## **Practical Networking**

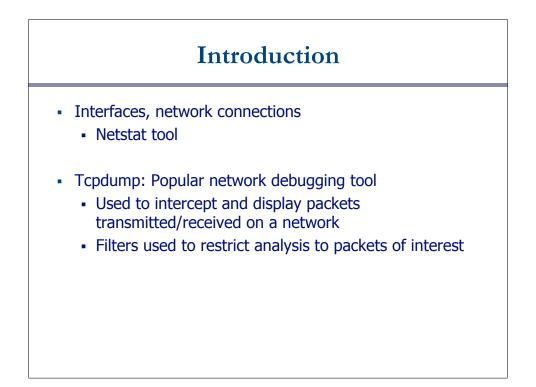

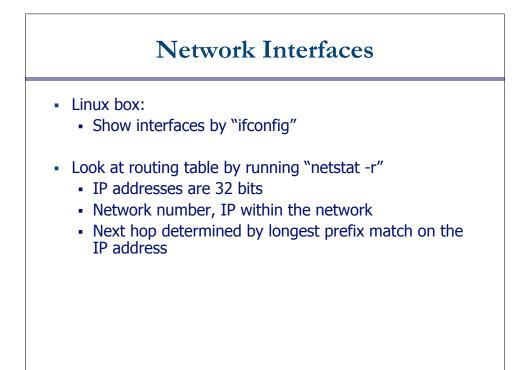

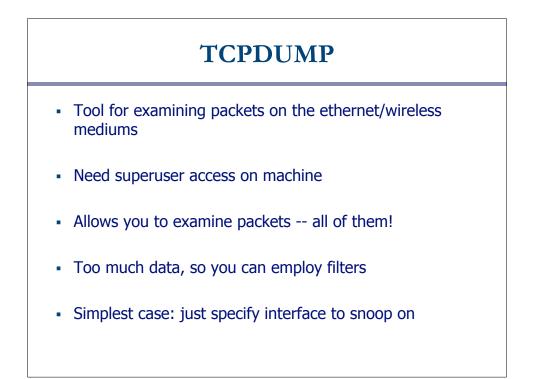

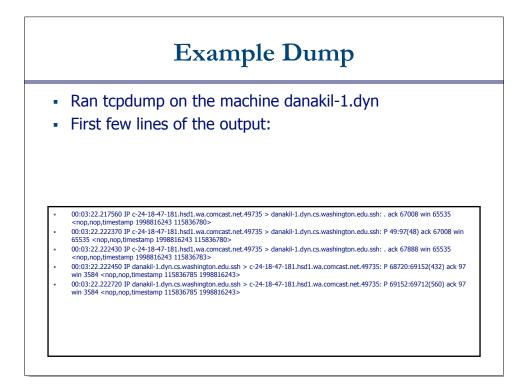

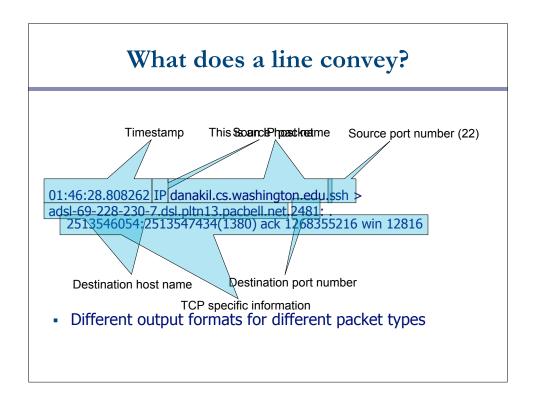

## Demo 1 – Basic Run

Syntax:

tcpdump -n -i eth1 [filter expression]

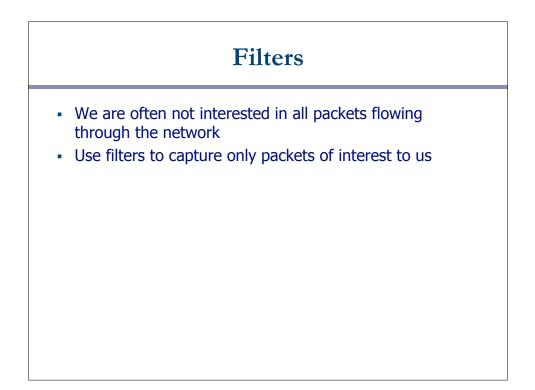

## Demo 2

- 1. Capture only udp packets
  - tcpdump "udp"
- 2. Capture only tcp packets
  - tcpdump "tcp"

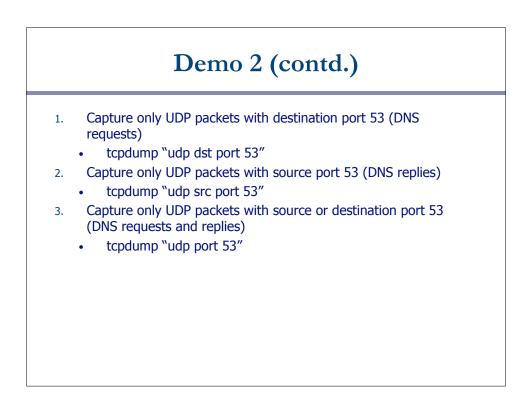

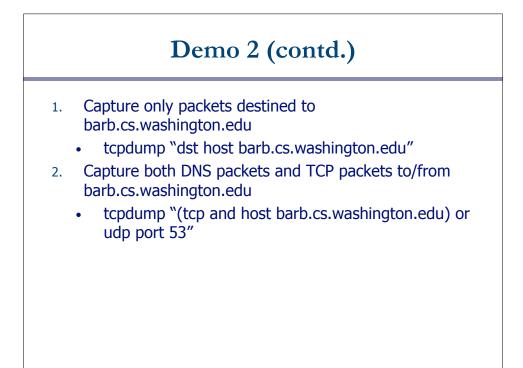

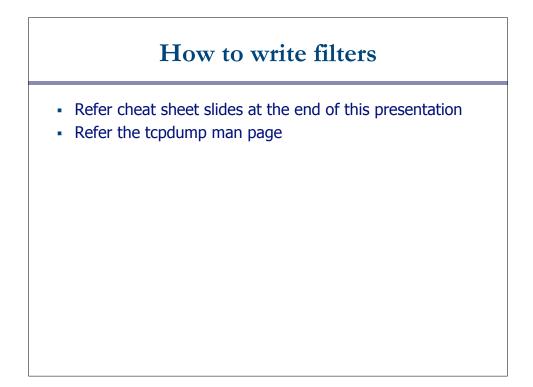

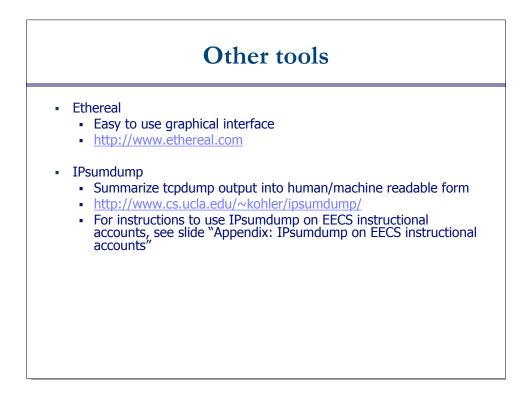

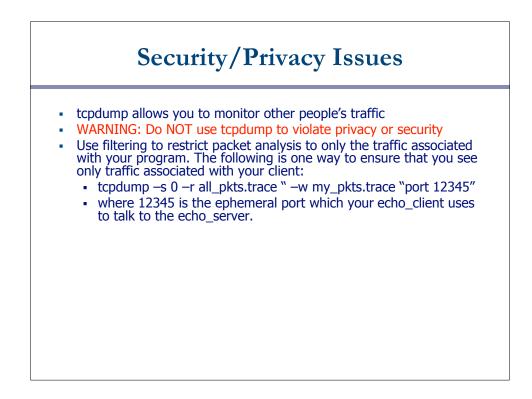

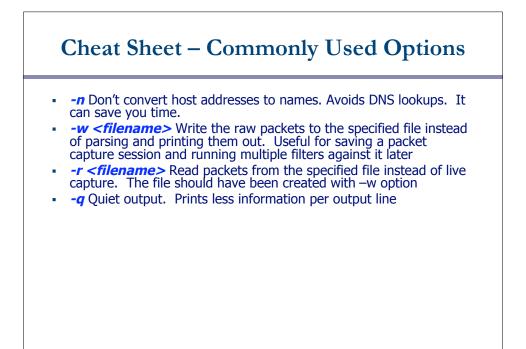

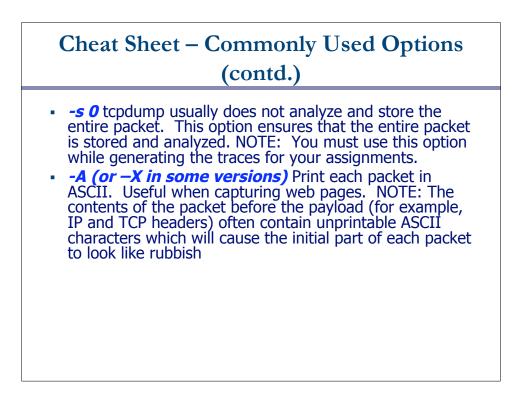

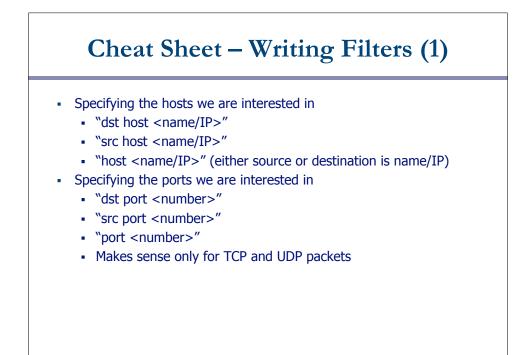

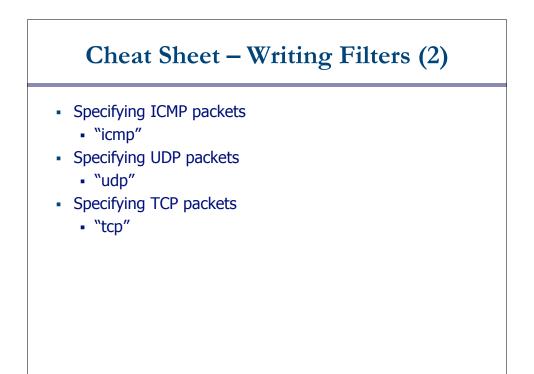

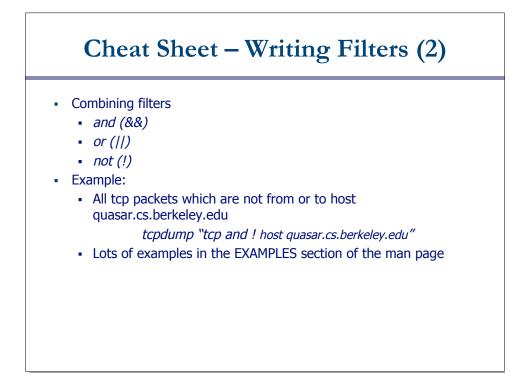